## **Luxottica Stars | Schnittstelle**

Schnittstelle zur Nutzung des Sortimentsprogramms (Optik) Luxottica Stars. Hierbei wird nur der Dienst als solcher eingefügt.

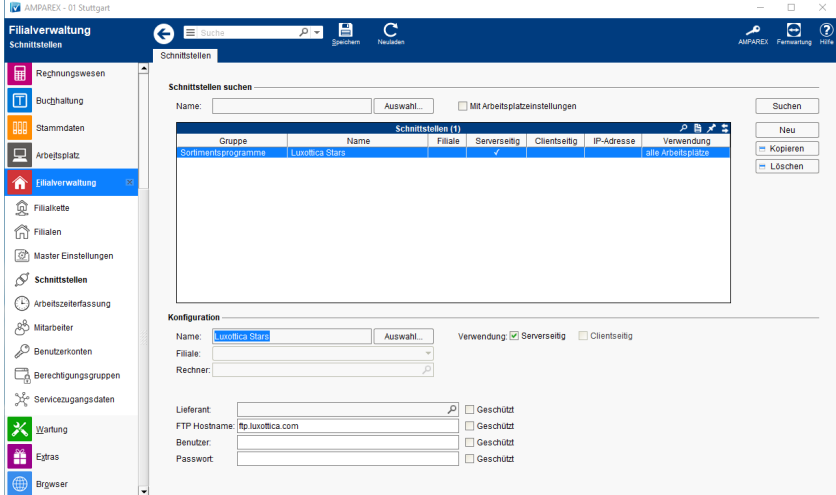

Zugangsdaten erhalten Sie direkt vom Lieferanten. Dabei wird ein Benutzername und ein Passwort für den FTP-Server benötigt.

Luxottica selber versendet ab und zu Rücksendescheine. Auf diesen stehen alle Artikel, die der Optiker an Luxottica zurücksenden soll. Wenn man im Warenausgang diese Artikel aus dem Lager ausgebucht, dann wird die Rücksendenummer von dem Schein in das Feld Sendungs-Nr. eingetragen. Diese Nummer wird an Luxottica im Transfer-File übermittelt.

## Siehe auch ...

[Sortimentsprogramme | Schnittstellen](https://manual.amparex.com/display/HAN/Sortimentsprogramme+%7C+Schnittstellen)